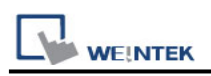

# **Mitsubishi M70 (Ethernet)**

Supported Series : Mitsubishi M70 (QJ71E71+Q04A CPU) Website: [http://www.mitsubishi-automation.com](http://www.mitsubishi-automation.com/)

## **HMI Setting:**

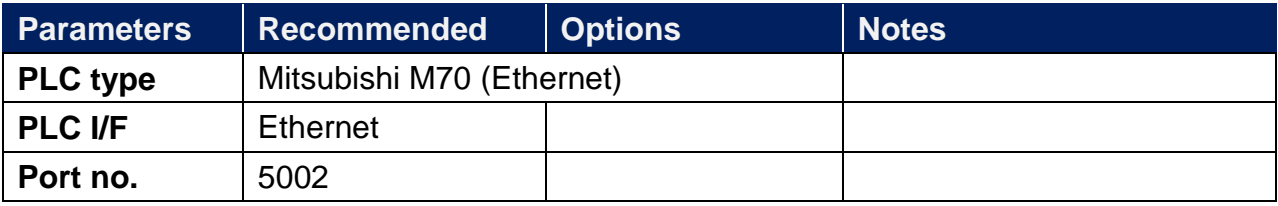

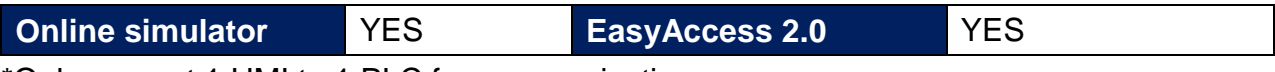

\*Only support 1 HMI to 1 PLC for communication.

# **PLC Setting:**

1. GX Developer -> Online -> Read from PLC

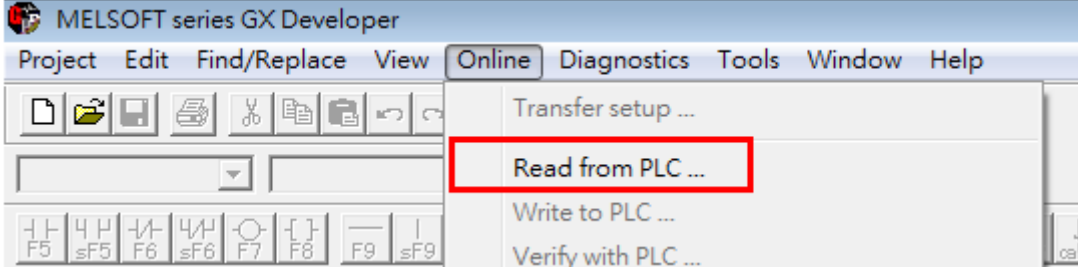

### 2. Select PLC series -> QnACPU -> OK

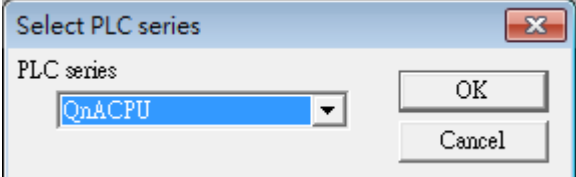

#### 3. Ethernet board -> PC side I/F Ethernet board setting

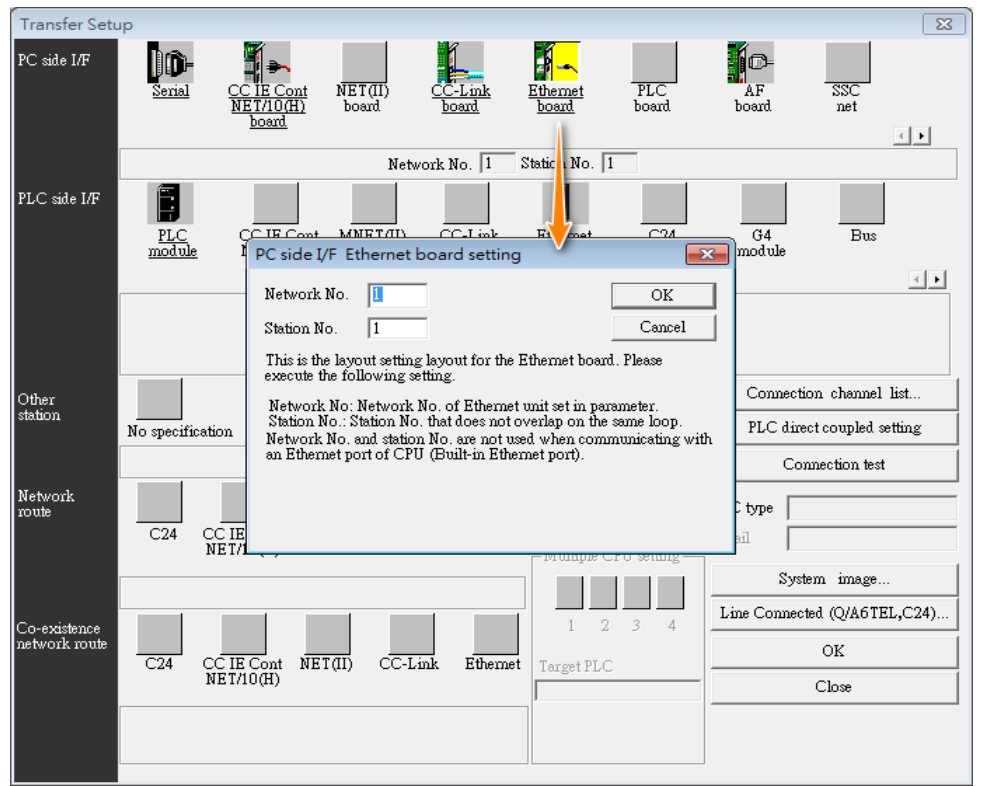

4. Ethernet module -> PC side I/F detailed setting of Ethernet module

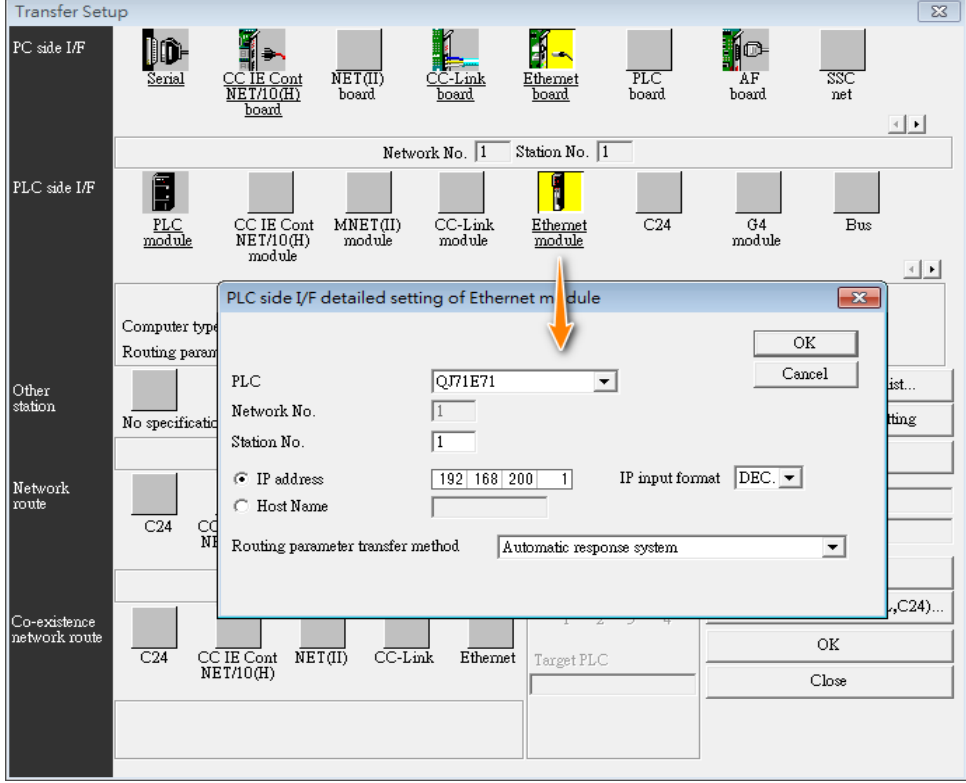

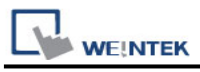

## 5. Other station (Co-existence network) / Ethernet / CC-Link

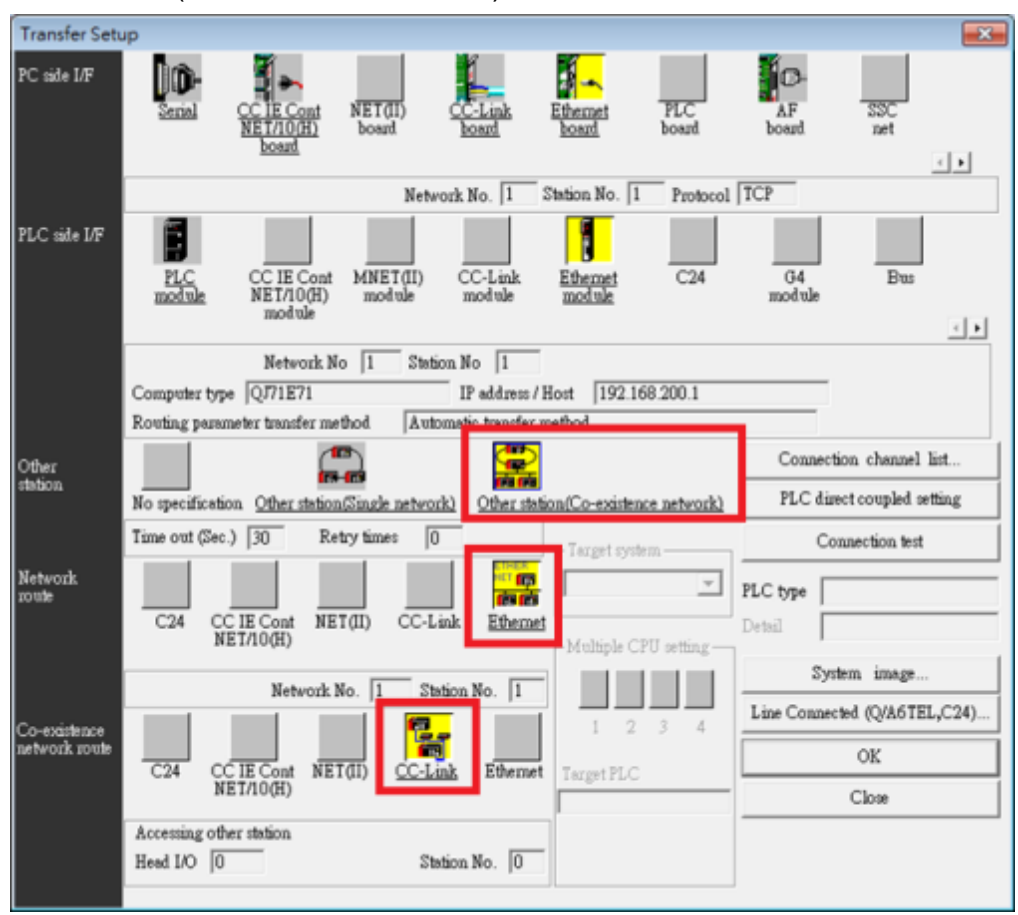

### 6. Connection test -> Successfully

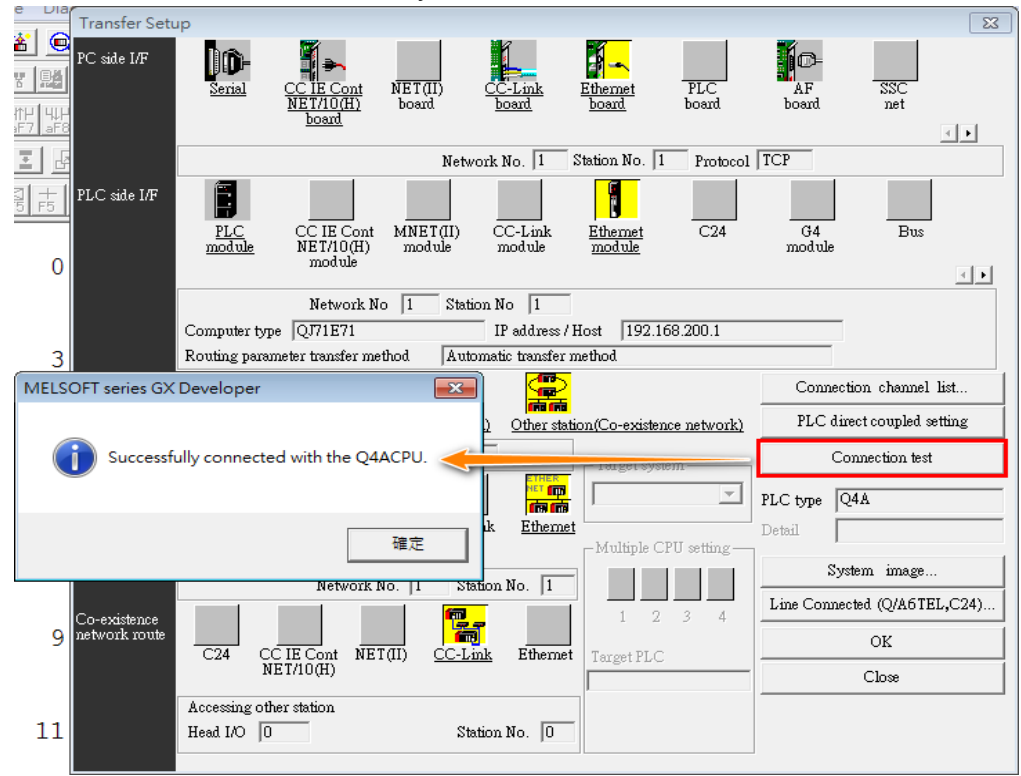

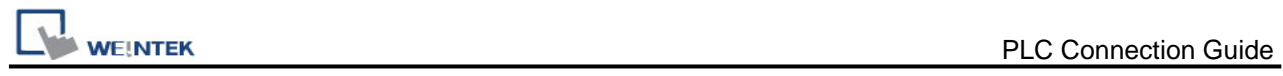

# **Device Address:**

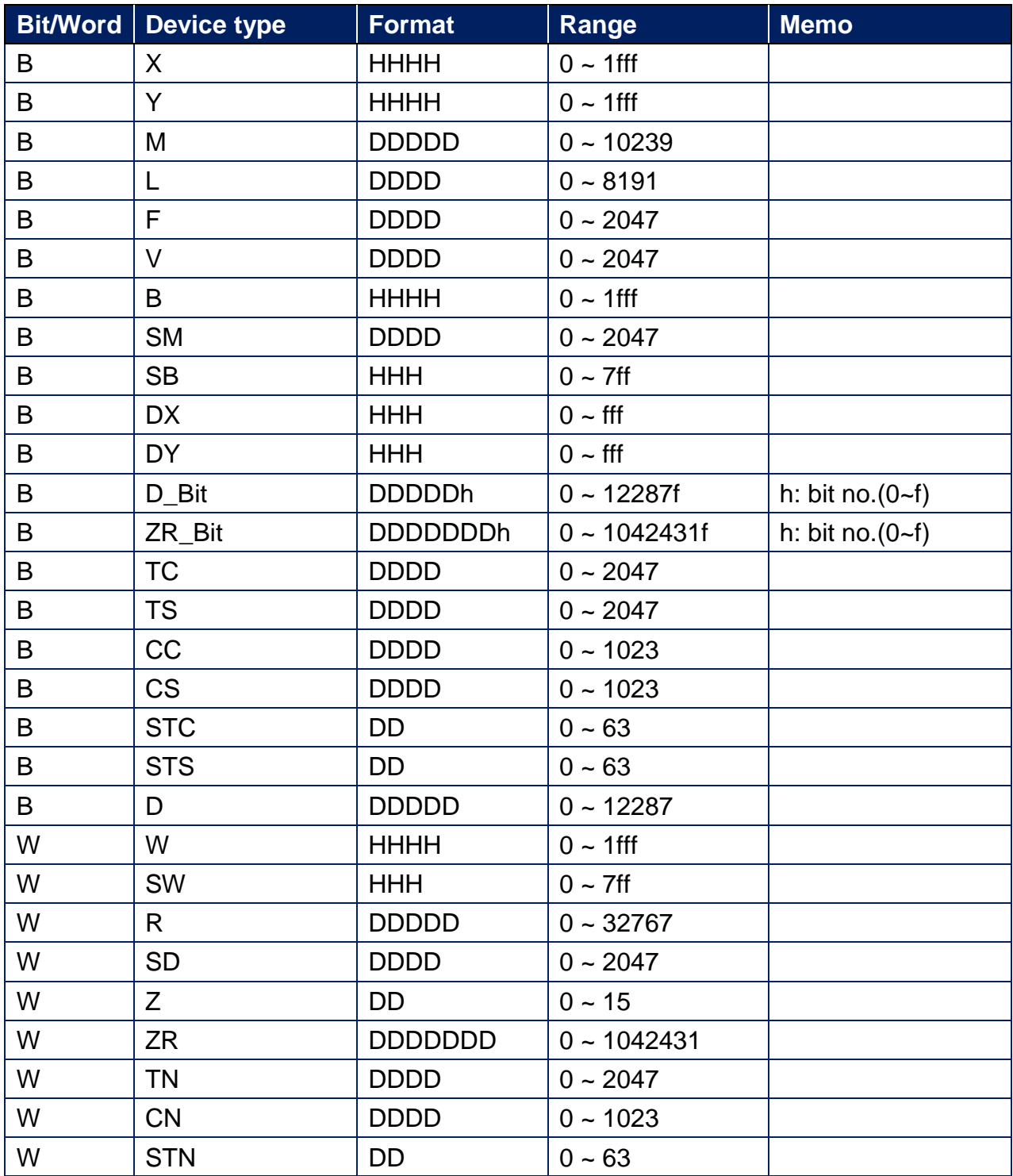

![](_page_4_Picture_0.jpeg)

![](_page_4_Picture_1.jpeg)

## **Wiring Diagram:**

#### **Ethernet cable:**

![](_page_4_Figure_4.jpeg)